## **Peticiones**

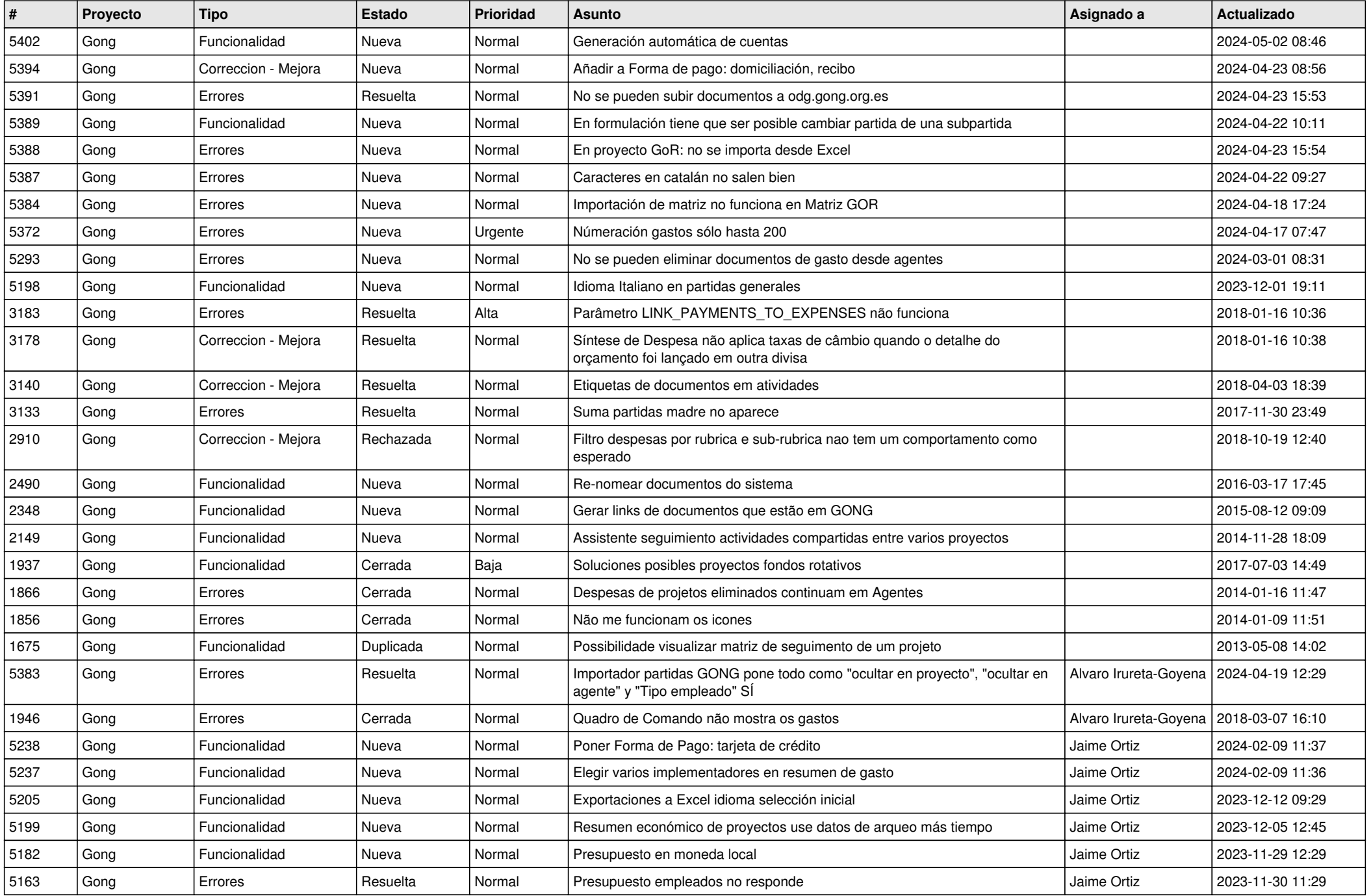

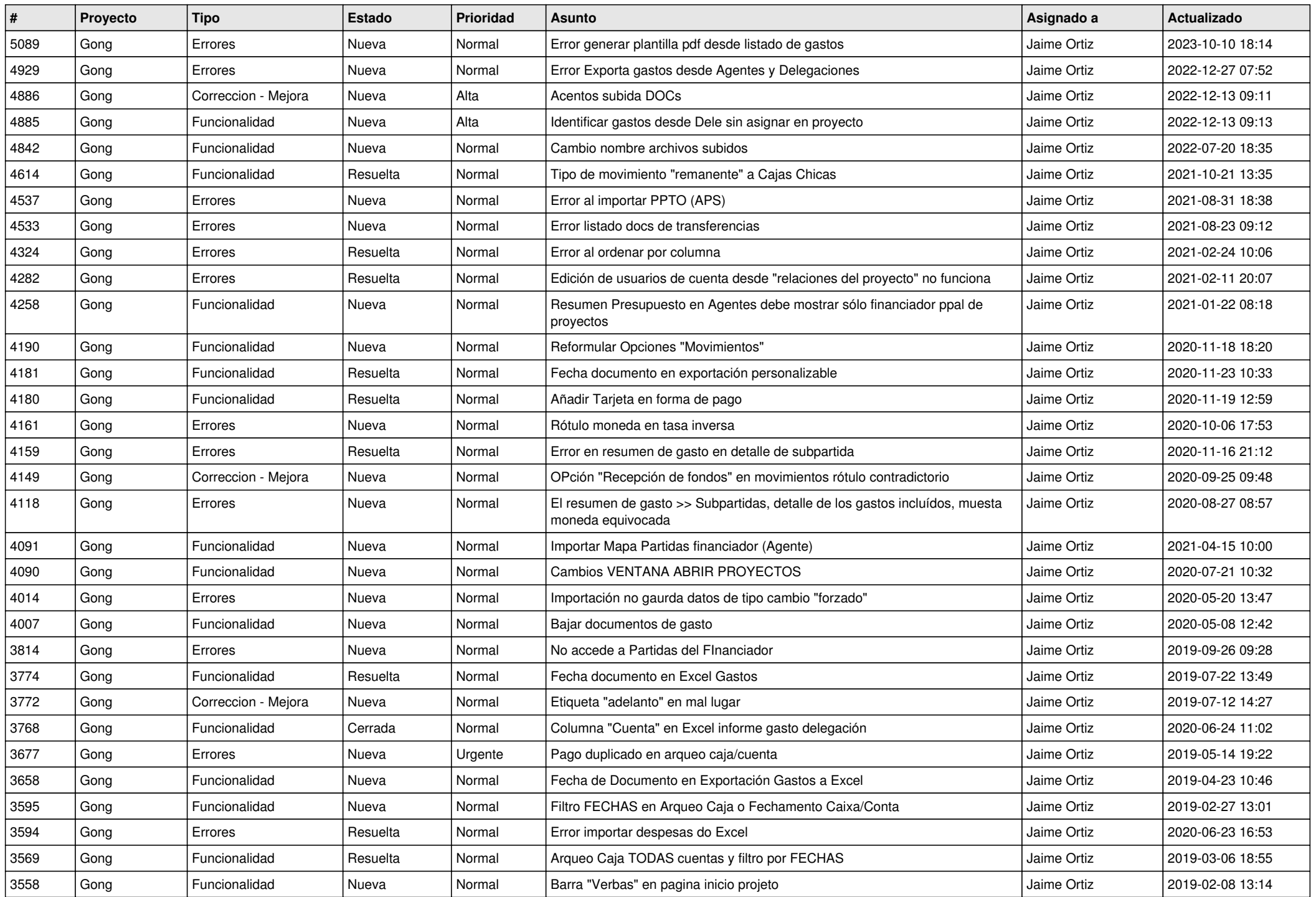

![](_page_2_Picture_563.jpeg)

![](_page_3_Picture_585.jpeg)

![](_page_4_Picture_447.jpeg)